## **WTY-MDM Кряк Скачать бесплатно без регистрации [Mac/Win]**

Приложение WTY-MDM было разработано как небольшая программа, полезная в средах с несколькими дисплеями/мониторами. Он позволяет эффективно настраивать несколько мониторов и поддерживает аргументы командной строки для включения или отключения дисплеев. Однако, в отличие от других программа позволяет настраивать дисплеи мониторов, охватывающие несколько физических мониторов и мониторов разных размеров. Предполагаемое использование: WTY-MDM был разработан для малых и средних компаний. Программа была разработана для использования компаниями, которым не хватает опыта, необходимого для мониторинга и управления собственной средой Windows. Эти компании полагаются на других (например, консультантов) в настройке своих мониторов и установке программных приложений на свои компьютеры. Задача программы — автоматизировать процесс настройки систем Windows для использования консультантом. Поскольку у консультантов есть множество Windows и приложений для управления, эта программа может сэкономить консультантам много времени. Доступны другие программы... У нас нет мониторов того же производителя, что и мониторы, которые вы будете использовать, но есть много мониторов с вашим именем. Свяжитесь с нами для ценового предложения. Генератор множества Мандельбро на 3 монитора Генератор множества Мандельбро базе Windows позволяет построить множество Мандельброта для любого количества независимо управляемых мониторов. Вы можете установить произвольные размеры и разрешения окна, а также указать, показывать или скрывать множество Мандельброта, щелкая значки на панели инструментов для окна. 11-Monitor System Monitor Эта программа позволяет вам контролировать несколько ПК с 1 до 11 мониторов. Он был создан, чтобы позволить корпоративным ПК легко уда проверяться на наличие вирусов, шпионских программ и системных проблем. Это установка с несколькими мониторами. Системный монитор с 12 мониторами Эта программа позволяет вам контролировать несколько ПК с 1 до 12 мониторов. Он был создан, чтобы позволить корпоративным ПК легко удаленно проверяться на наличие вирусов, шпионских программ и системных проблем. Это установка с несколькими мониторами. Системный монитор на 122 монитора Эта программа позволяет вам контролировать несколько ПК с 1 до 122 мониторов. Он был создан, чтобы позволить корпоративным ПК легко удаленно проверяться на наличие вирусов, шпионских программ и системных проблем. Это установка с несколь мониторами. 123-Monitor System Monitor Эта программа позволяет вам контролировать несколько ПК с 1 до 123 мониторов. Он был создан, чтобы позволить корпоративным ПК легко удаленно проверяться на наличие вирусов, шпионских программ и системных проблем. Это установка с несколькими мониторами. 124-Monitor System Monitor Эта программа позволяет

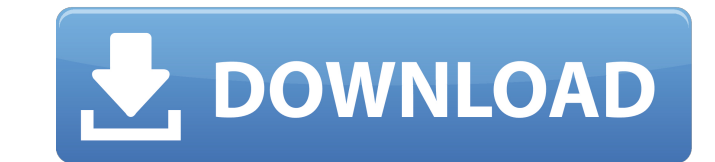

Приложение WTY-MDM предназначено для использования в средах с несколькими дисплеями/мониторами. Он позволяет настроить несколько дисплеев так же, как MS Windows, и позволяет управлять отдельными дисплеями из одной точки. (Несколько мониторов не имеют преимуществ перед несколькими мониторами, если вы не отображаете свои приложения на отдельных экранах, чтобы пользователь мог видеть все приложения одновременно.) При входе в учетную запись на сервере WTY-MDM вы увидите логотип приложения MDM. (Если вы не вошли в систему при запуске приложения, пользователю будет предложено войти в систему, если вы уже вошли в систему, приложение автоматически войдет в систему.) Вы можете настроить элементы управления для своих дисплеев и контролировать их, не выходя из системы с компьютера. (например, вы можете просматривать рабочий стол/приложение при отображении информации о конфигурации.) Когда вы выбираете дисплей, вы можете включить или отключить его, когда вы вошли в учетную запись сервера MDM. (Дисплеи можно включать/отключать по отдельности или включать/отключать все вместе, выбирая область экрана.) Изменить схему питания дисплея. (Например, для переключения с портретного на альбомный режим.) Вы также можете использовать небольшое меню, чтобы установить настройки по умолчанию для конкретного дисплея/монитора. (Например, чтобы убедиться, что дисплей находится в портретном режиме.) Когда вы выходите из системы, вы выходите из системы MDM, но настройки отображения не теряются. Они сохраняются и будут вызваны при повторном входе в систему. А А /\ /\ /\ /\ /\ /\ /\ /\ /\ /\ /\ /\ /\ /\ /\ /\ /\ /\ /\ /\ /\ /\ /\ /\ /\ /\ /\ /\ /\ /\ /\ /\ /\ /\ /\ /\ /\ /\ /\ /\ /\ /\ /\ /\ /\ /\ /\ /\ /\ /\ /\ /\ Название: СЕРВЕР ОТОБРАЖЕНИЯ WTY-MDM Версия: 03.12.2013 Версия пакета: 4.1.0.0 Упаковщик приложений: AntiMark Авторские права: (C) 2008,2009,2010 AntiMark Software Inc. Требования WTY-MDM: .NET Framework 2.0 Авторские права (C): 2010, 2012 AntiMark Software Inc. -- Обзор -- WTY fb6ded4ff2

> <https://digitalmentors.pro/2022/06/15/system-uptime-monitor-ключ-product-key-скачать-бесплатно-без-рег/> https://serv.biokic.asu.edu/neotrop/plantae/checklists/checklist.php?clid=46614 thetherministrative metal.fr/wp-content/uploads/2022/06/NeXtract\_Professional\_\_\_\_MacWin.pdf ls/2022/06/Adobe Air\_Introspector\_Accuweather\_Removal\_Tool\_\_\_For\_Windows\_Updated\_2022.pdf [https://myinfancy.com/upload/files/2022/06/zn3EBby21kjeSTjmqQIx\\_15\\_2a5571763f5d2663d204c85958a79664\\_file.pdf](https://myinfancy.com/upload/files/2022/06/zn3EBby21kjeSTjmqQIx_15_2a5571763f5d2663d204c85958a79664_file.pdf) <https://www.alnut.com/perfect-mask-standard-кряк-скачать-бесплатно-без-регис/> <https://colonialrpc.com/advert/dnscrypt-%d0%ba%d0%bb%d1%8e%d1%87-with-product-key-%d1%81%d0%ba%d0%b0%d1%87%d0%b0%d1%82%d1%8c-%d0%b1%d0%b5%d1%81%d0%bf%d0%bb%d0%b0%d1%82%d0%bd%d0%be-3264bit-updated-2022/> <https://mac.com.hk/advert/font-load-unload-%d0%ba%d1%80%d1%8f%d0%ba-%d1%81%d0%ba%d0%b0%d1%87%d0%b0%d1%82%d1%8c-%d0%b1%d0%b5%d1%81%d0%bf%d0%bb%d0%b0%d1%82%d0%bd%d0%be-%d0%b1%d0%b5%d0%b7-%d1%80%d0%b5%d0%b3%d0%b8%d1%81%d1%82/> https://sfinancialsolutions.com/wp-content/uploads/2022/06/Medical\_English\_Word\_Formation\_C.pdf <https://sfinancialsolutions.com/zvirus-scanner-кряк-скачать-бесплатно/> <https://biokic4.rc.asu.edu/sandbox/portal/checklists/checklist.php?clid=12079> https://hulpnaongeval.nl/wp-content/uploads/Mint Serial Key Latest2022.pdf [http://www.sataal.com/wp-content/uploads/2022/06/The\\_Changer.pdf](http://www.sataal.com/wp-content/uploads/2022/06/The_Changer.pdf) <https://biokic4.rc.asu.edu/sandbox/portal/checklists/checklist.php?clid=12078> https://mercadobiklas.com/wp-content/uploads/2022/06/Mute\_Audio\_By\_Keyboard\_Shortcut\_Software\_\_\_\_\_Keygen\_Full\_Version\_For\_Windows.pdf <https://theferosempire.com/wp-content/uploads/2022/06/catehall.pdf> <https://www.bryophyteportal.org/portal/checklists/checklist.php?clid=30782> <https://jobdahanday.com/colour-contrast-checker-скачать-бесплатно-без-регистрац/> ps://www.gift4kids.org/wp-content/uploads/2022/06/Church\_Music\_Master\_2002\_\_\_\_X64\_Updated.pdf <https://fitadina.com/2022/06/15/tfilectrlex-активированная-полная-версия-with-full-keygen-с/>